# **Fond d'écran aléatoire avec Feh**

- Objet : voir le titre
- Niveau requis : [débutant,](http://debian-facile.org/tag:debutant?do=showtag&tag=d%C3%A9butant) [avisé](http://debian-facile.org/tag:avise?do=showtag&tag=avis%C3%A9)
- Commentaires : Fonds d'écran pour Openbox avec Feh
- Débutant, à savoir : [Utiliser GNU/Linux en ligne de commande, tout commence là !.](http://debian-facile.org/doc:systeme:commandes:le_debianiste_qui_papillonne)  $\ddot{\mathbf{\Theta}}$

### **Introduction**

Toujours avec Feh, un petit script de gestion de fonds d'écran qui change à chaque session, ou en relançant l'autostart pour ceux qui sont sous Openbox

# **Installation**

Le script qui suit à mettre où vous voulez (enfin, de préférence avec vos autres scripts)

#### [fond.sh](http://debian-facile.org/_export/code/utilisateurs:phlinux:tutos:fonds-d-ecran-changeant?codeblock=0)

```
#!/bin/bash
# Fonction: fond d'écran aléatoire
# répertoire où seront les images de fond, ou des liens vers celles-ci
WALLPAPERS="$HOME/images/fonds"
ALIST=(`ls -1 $WALLPAPERS`)
feh --bg-max $WALLPAPERS/${ALIST[$RANDOM % ${#ALIST[@]}]} &
```
Et, par exemple, dans l'autostart d'Openbox, ou l'équivalent de votre gestionnaire de bureau, cette ligne:

/chemin/vers/fond.sh &

# **Utilisation**

Rien à faire, que placer des images dans le répertoire indiqué dans le script. Il faudra cependant renommer ces images et leur attribuer un numéro, sans extension, différent pour chacune bien sûr.

Mais, au lieu de faire des copies, et de numéroter ces copies, le plus simple est d'utiliser le petit script qui suit. Il va faire un lien numéroté, de l'image que vous sélectionnez, directement dans le répertoire des fonds. Pensez à adapter les chemins, si besoin, pour qu'ils soient raccord avec le script fond.sh.

#### [fond\\_creation.sh](http://debian-facile.org/_export/code/utilisateurs:phlinux:tutos:fonds-d-ecran-changeant?codeblock=2)

```
#!/bin/bash
## création lien numéroté de l'image comme fond d'écran
# répertoire des fonds
repfond=$HOME/images/fonds
# plus grand numéro de fichier
max=`ls $repfond |sort -n |tail -1`
# incrémentation
let "max +=1"
ln -s "$@" $repfond/$max
exit
```
Il est inutile d'amorcer le processus : si le répertoire des fonds est vide, le premier lien sera numéroté "1". Reste à rendre accessible ce script quand vous cliquez sur une image que vous souhaitez voir en fond d'écran (que vous verrez peut être un jour, car c'est aléatoire!).

From: <http://debian-facile.org/> - **Documentation - Wiki**

Permanent link: **<http://debian-facile.org/utilisateurs:phlinux:tutos:fonds-d-ecran-changeant>**

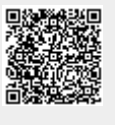

Last update: **09/07/2016 13:08**